## **TK**

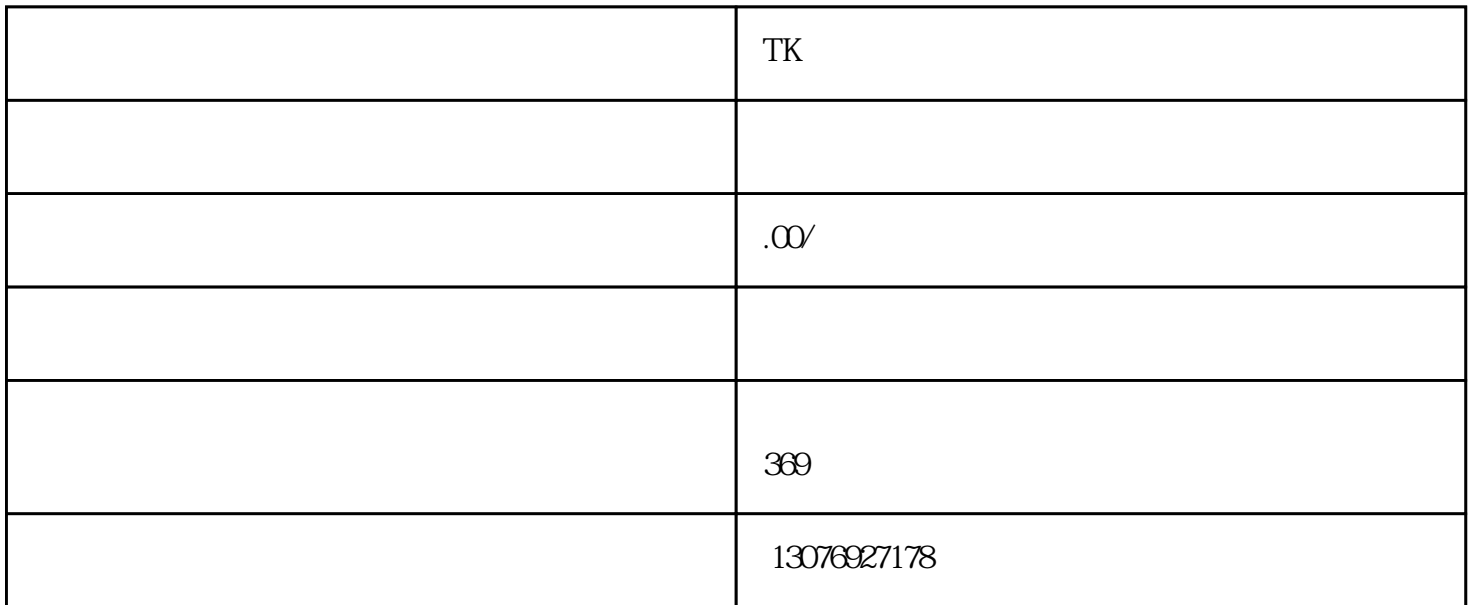

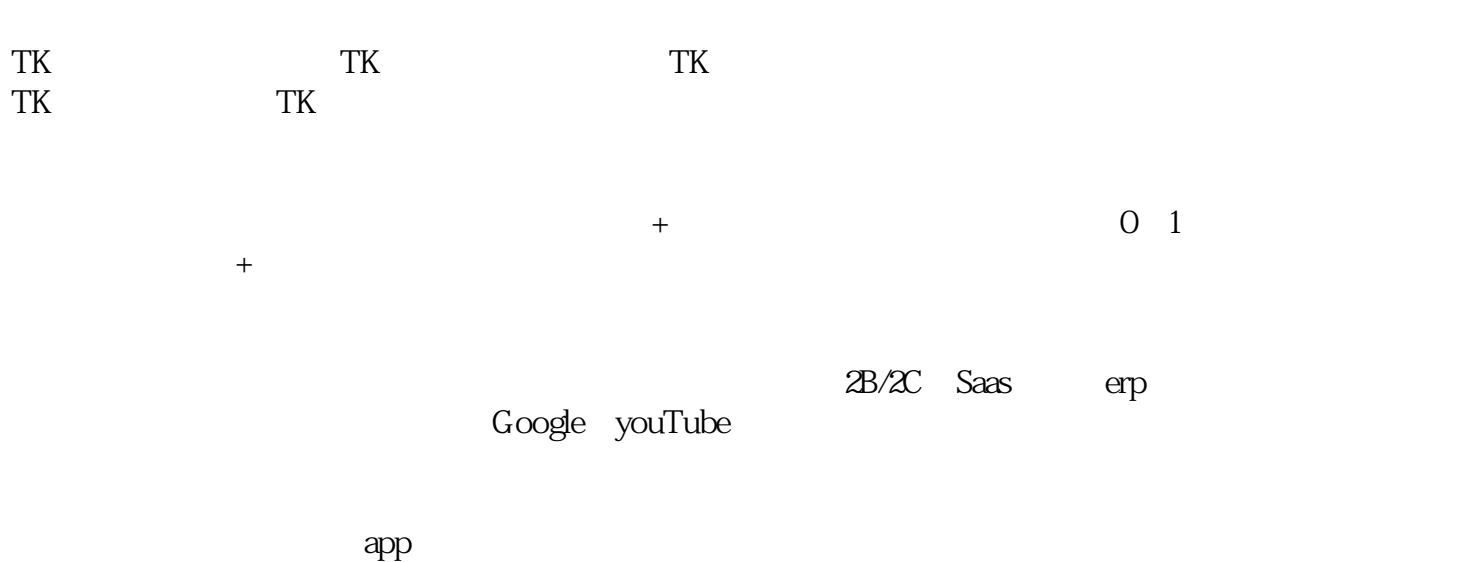

 $\alpha$  Tube  $\alpha$ 

YouTube

 $NO1$ 

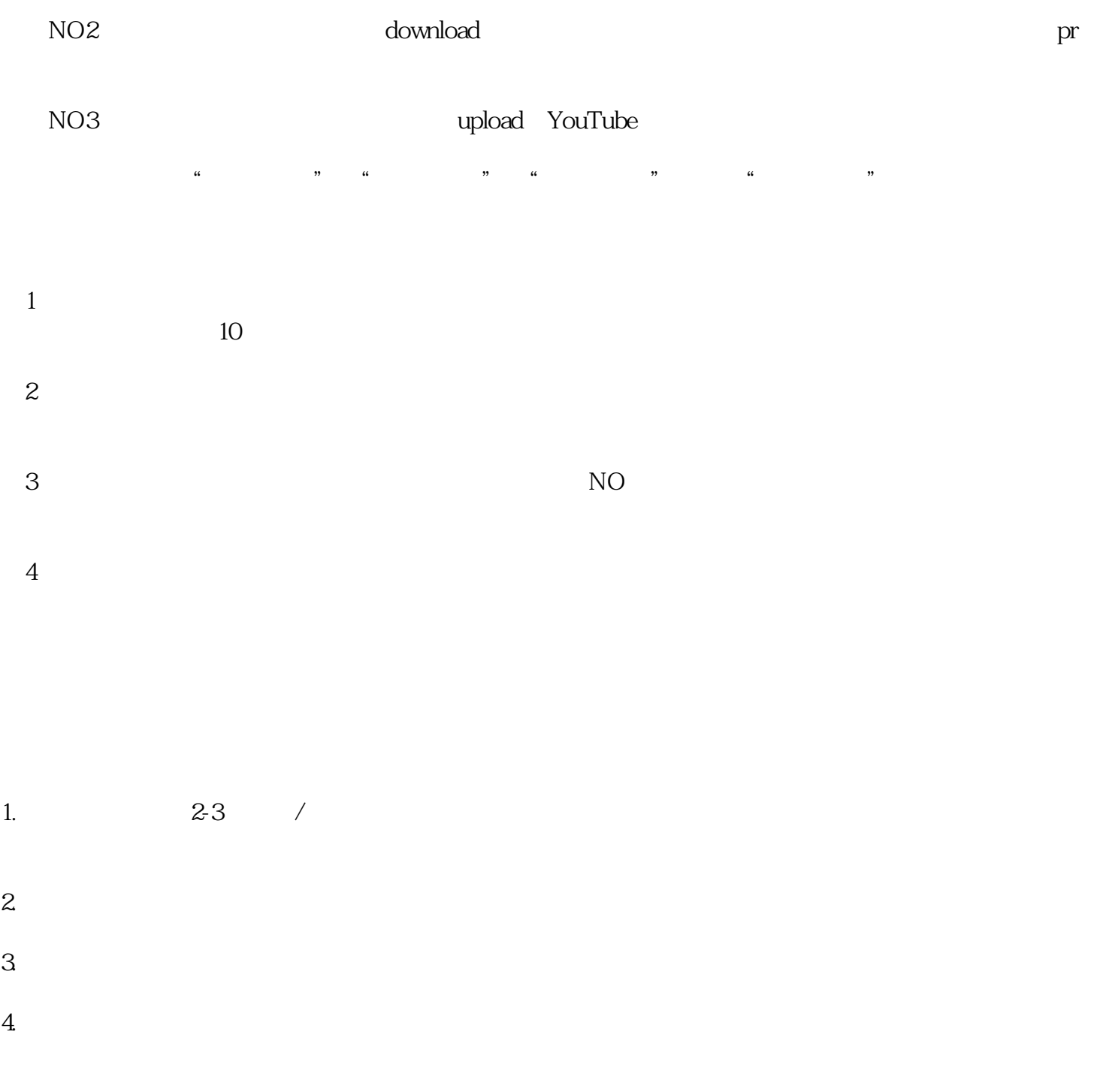